## Ukázka notifikačního e-mailu:

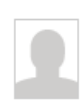

Česká školní inspekce (helpdesk@csicr.cz)<br>Změna požadavku 201500001565 (InsplS DATA) Dnes 22. 4. 2015, 12:14:33 Komu: ☆

ID požadavku: 201500001565 Zadavatel: Jana Egertová (22.04.2015 12:02) Škola zadavatele: Moje škola Test 1 Téma: InsplS DATA Aktuální stav: Požadavek vyřešen

-------Komentář---------------------

Hotovo.

S pozdravem

HELPDESK systém

Automatická zpráva systému InsplS ze dne 22.04.2015 12:14 st | Jana Egertová (egertova)

Přímý odkaz: https://helpdesk.csicr.cz/app/a01\_framework\_hd.aspx?sig=201500001565

## 3.10 Po zadání požadavku se odhlaste ze systému.

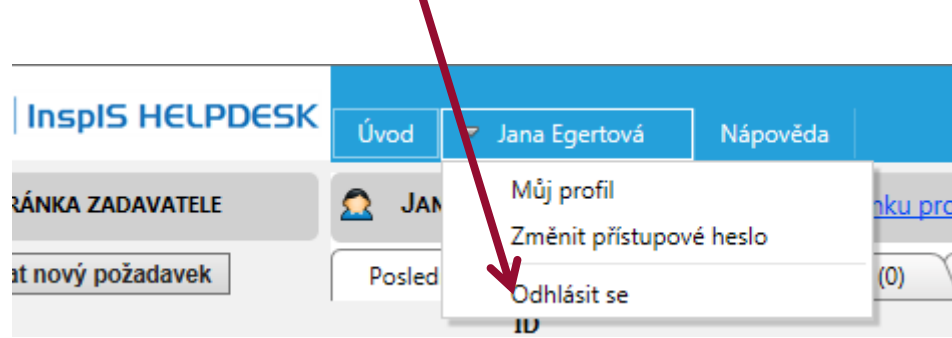

V